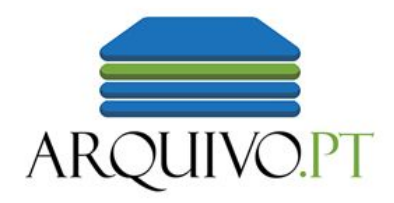

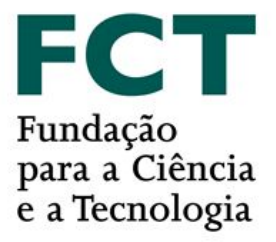

# Arquivo404 WAC2022

Vasco Rato, Arquivo.pt, FCCN, [vasco.rato@fccn.pt](mailto:vasco.rato@fccn.pt)

Daniel Gomes, Arquivo.pt, FCCN, [daniel.gomes@fccn.pt](mailto:daniel.gomes@fccn.pt)

#### The Problem

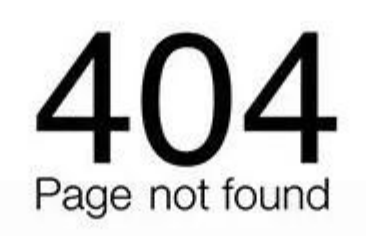

What do you do?

## The workaround - Search it on a web archive!

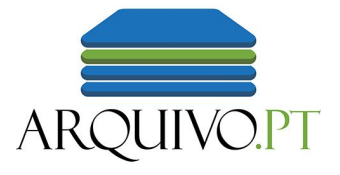

However…

- A lot of people don't know web archives exist
- Requires investment of time
- There are many different web archives to search

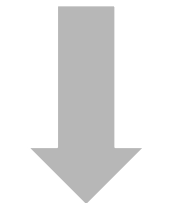

Web archives don't get visited!

### The solution - Arquivo404

Small javascript code intended to be implemented in a server's 404 page.

It searches web archives and gives a link to the missing page!

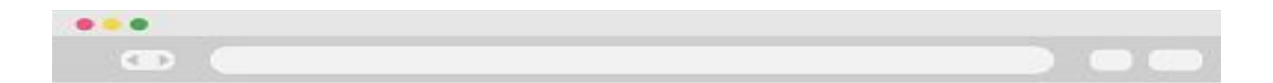

#### Oops! That page can't be found.

It looks like nothing was found at this location. Maybe try a search?

Visit an earlier version of this page on 31 July, 2017.

#### Win - Win - Win!

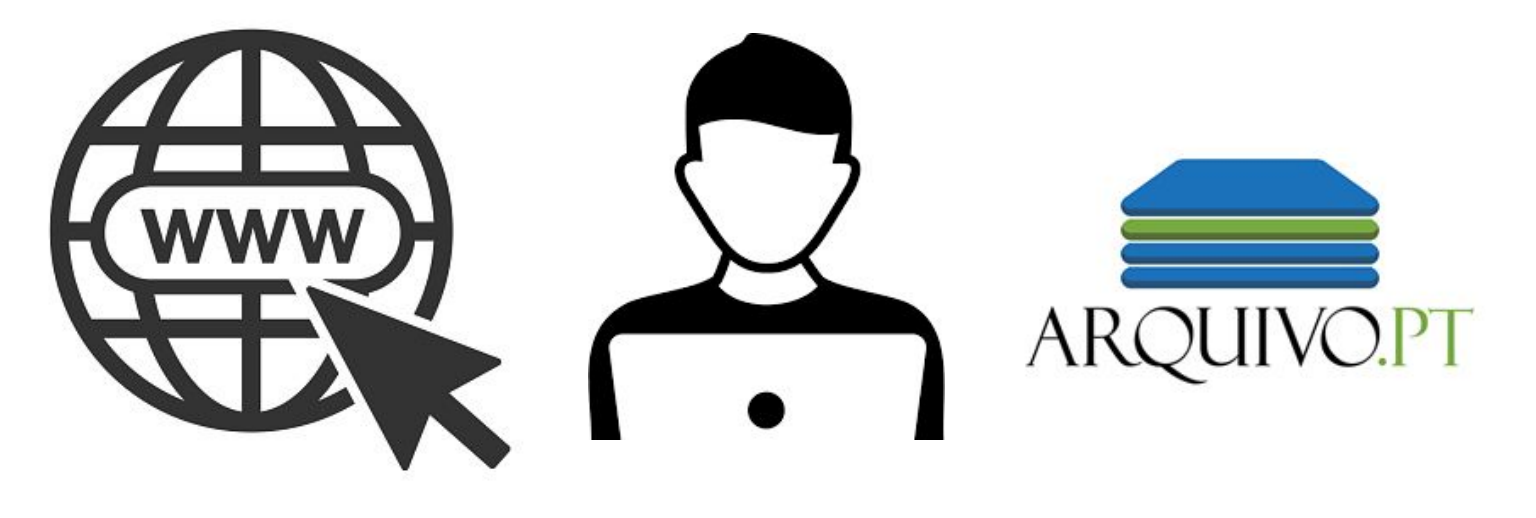

Websites Users Web archives

#### How to add Arquivo404 to a website?

#### You can simply add one line of code to your 404 page's HTML:

<script type="text/javascript" src="https://arquivo.pt/arquivo404.js" async defer onload="ARQUIVO\_NOT\_FOUND\_404.call();"></script>

Check the full documentation on [arquivo.pt/arquivo404](https://github.com/arquivo/pwa-technologies/wiki/Arquivo404:-broken-link-fixer)

#### How does it work?

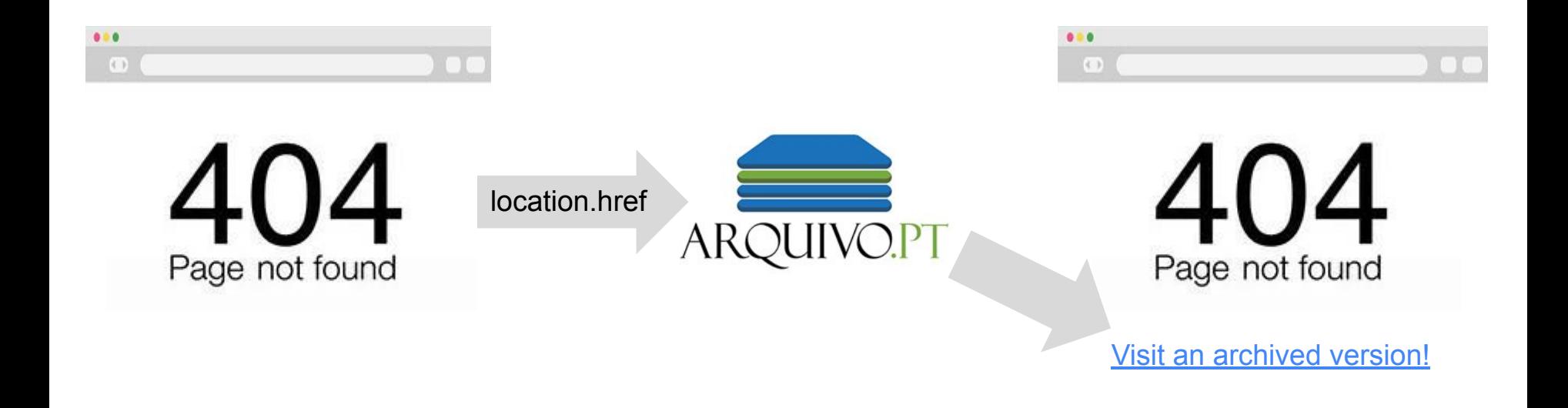

All web archives can use this!

**Memento Protocol - RFC 7089**

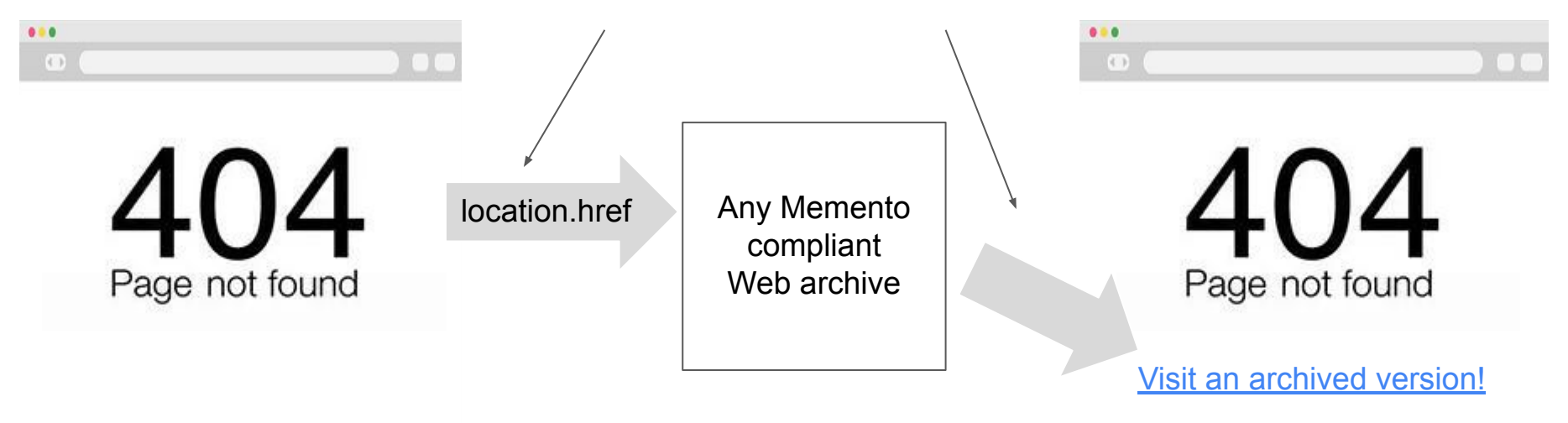

#### Leave your contribution!

Arquivo404's source code is freely available, all feedback is welcome!

Check our github: [github.com/arquivo/arquivo404](https://github.com/arquivo/arquivo404)

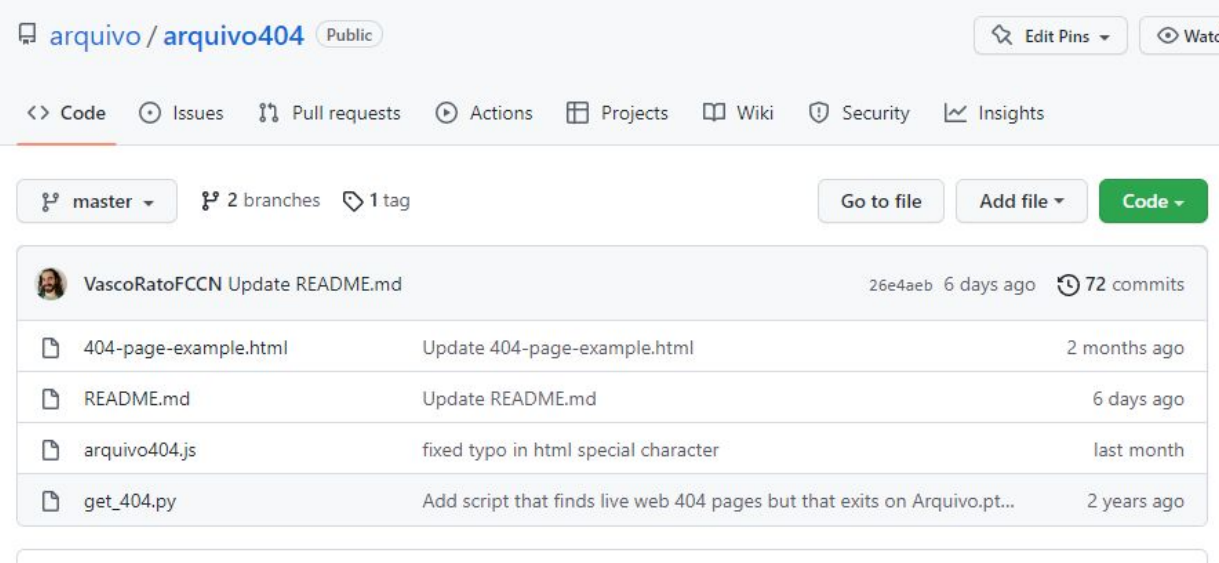

# Use Arquivo404!

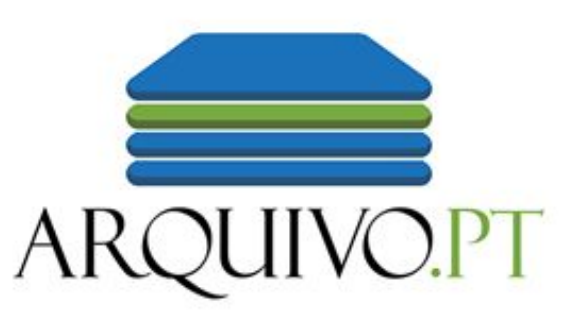

Thank you!